**Муниципальное автономное учреждение культуры «Культурный центр: библиотека-музей» Отдел методической и инновационной работы**

# **Библиотечные проекты в виртуальном пространстве**

# *Методическая рекомендация*

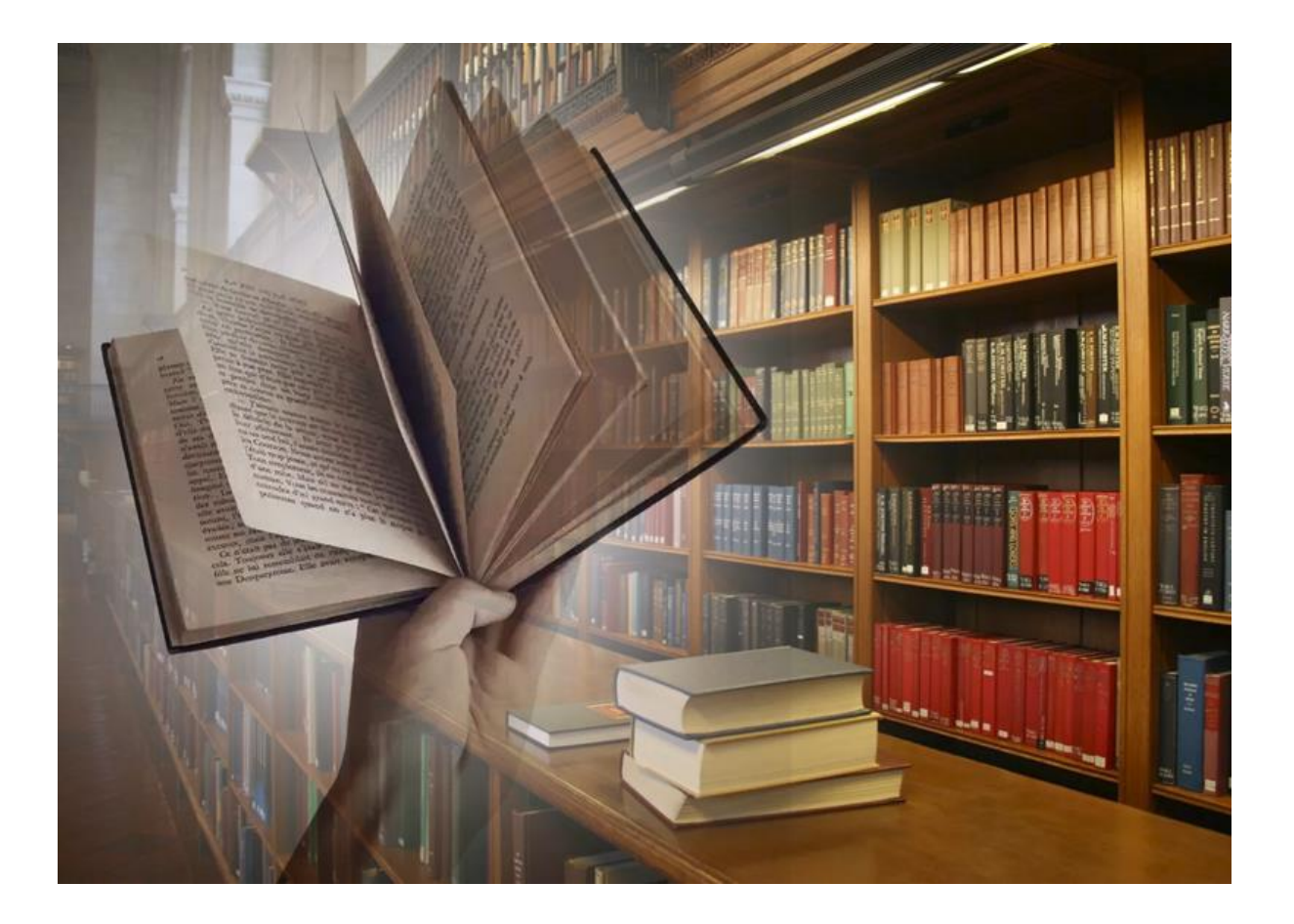

**Пыть-Ях 2022**

#### Редактор-составитель Е. М. Лактионова

Библиотечные проекты в виртуальном пространстве: методическая рекомендация / Муниципальное автономное учреждение культуры «Культурный центр: библиотека-музей»; ред.-сост. Е. М. Лактионова. – Пыть-Ях, 2022. – 15 с.

 В данной методической рекомендации представлен материал об особенностях и перспективах работы библиотеки в цифровой среде обслуживания читателей, а также описано, какие интернет-платформы и сервисы использовать для создания электронных продуктов. Эти идеи и темы могут стать началом творческого процесса, быть внедрены в практику муниципальных библиотек.

Настоящая публикация преследует исключительно культурнообразовательные цели и не предназначена для какого-либо коммерческого воспроизведения, извлечения прибыли и т. п. Все материалы получены из открытых источников информации.

© Муниципальное автономное учреждение культуры «Культурный центр: библиотека-музей», 2022

# **СОДЕРЖАНИЕ**

# **ВВЕДЕНИЕ**

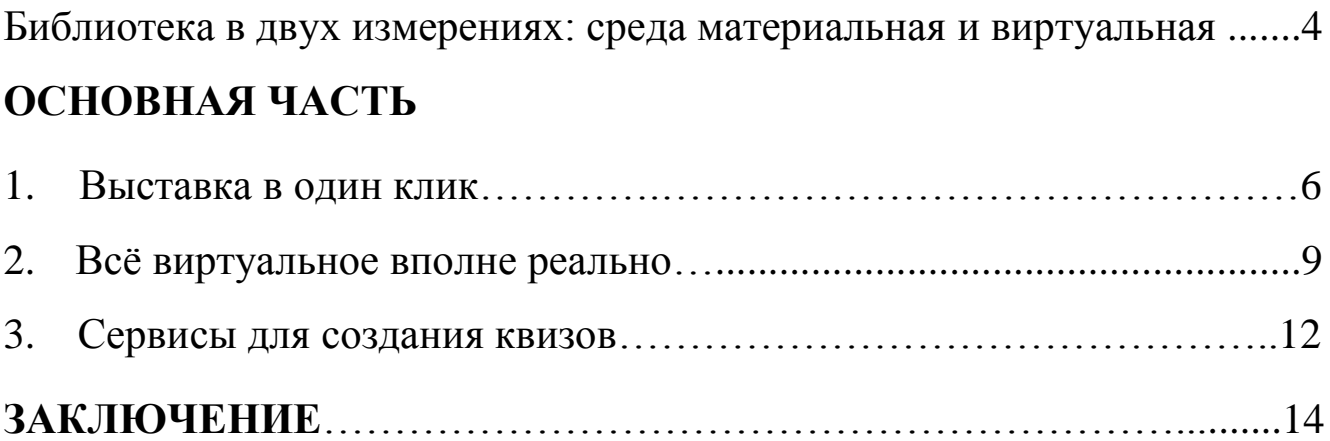

#### **ВВЕДЕНИЕ**

## **Библиотека в двух измерениях: среда материальная и виртуальная**

Теоретики библиотечного дела в прошлом рассматривали пространство библиотек лишь в одном, физическом измерении. Под этим пространством традиционно понимались помещения, дизайн которых должен удовлетворять эстетическим и функциональным потребностям читателей, места хранения физических носителей информации и служебные зоны. Дизайн библиотек рассматривался как некое оптимальное устройство доступного пространства с целью создания условий комфортного обслуживания читателей.

Со временем понятие пространства видоизменилось. Информатизация позволила выделить в библиотечной среде второй, существующий независимо от материального, слой присутствия библиотеки, **виртуальное пространство**.

#### **Структура виртуальной библиотечной среды.**

Виртуальное пространство библиотеки включает в себя:

- веб-сайт организации;

- электронный каталог;

- подписные книжные ресурсы;

- каналы коммуникации: представительства библиотеки в социальных сетях и мессенджерах;

- электронная рассылка.

В реальном же пространстве возможности виртуального мира транслируются с помощью средств мультимедиа: проекторов и экранов, компьютеров, иных устройств. Назначение мультимедийных приборов состоит в объединении двух измерений в общую библиотечную среду.

Выделим возможности, которые дают мультимедийные ресурсы библиотекам:

- осуществление непрерывного музыкального или любого другого аудио сопровождения, соответствующего статичному или динамичному визуальному ряду;

- использование видеофрагментов из фильмов, видеозаписей и т.д., функции стоп-кадра;

- работа с различными приложениями (текстовыми, графическими и звуковыми, картографической информацией);

- возможность создания собственных «галерей» (выборок) из представляемой в продукте информации;

- возможность автоматического просмотра всего содержания продукта (слайдшоу), или создания анимированного и озвученного «путеводителя-гида» по продукту (говорящей и показывающей инструкции пользователя);

- возможность независимой навигации по информации и выхода в основное меню (укрупненное содержание), на полное оглавление, или вовсе из программы в любой точке продукта.

Вернемся в мир виртуальный. Веб-сайт библиотеки — главный элемент цифровой среды современной библиотеки, её постоянно обновляемый информационный ресурс. На сайте библиотеки можно найти информацию о современном состоянии и истории библиотеки, режиме работы, просмотреть её электронный каталог, обзоры литературы, рейтинги книг, собственные базы данных и иные информационные продукты библиотеки, читательские отзывы на форумах, библиотечные новости и события, контактную и иную информацию. Сайт библиотеки обычно доступен из браузера со стационарного компьютера, ноутбука, планшета, смартфона, а может быть реализован в виде собственного мобильного приложения.

#### **Электронные ресурсы в структуре библиотечной среды.**

В центре внимания традиционного обслуживания в библиотеках находилась книга – физический носитель информации. Аналогом книги в виртуальном мире стали мультимедийные ресурсы: полнотекстовые информационные базы данных, электронно-библиотечные системы, архивы фото-видеоматериалов, приобретаемые библиотеками вузов для нужд образовательного процесса.

Практика показывает, что электронная форма не заменяет и не вытесняет традиционное обслуживание, а лишь расширяет спектр услуг, которые может получить читатель библиотеки. Средства мультимедиа, напротив, призваны облегчить понимание и лучшее усвоение информации.

Можно отметить большие перспективы развития библиотечного пространства в следующих направлениях:

- развитие библиотечных сообществ в социальных сетях и блогах;
- формирование передовой, высокотехнологичной среды библиотек;
- развитие мобильных технологий;
- рост доступности предоставляемых библиотеками услуг;
- развитие библиотечных мультимедийных ресурсов и изданий.

Формирование виртуальной среды предполагает, с одной стороны, системную работу по обновлению материально-технической базы, с другой – актуализацию содержания электронных ресурсов, доступных библиотеке. Только в этом случае цифровые базы способны выполнять функцию текущего оповещения о вышедших в свет и поступивших в фонды библиотек изданиях.

Мобильные технологии должны привести в библиотеки новых пользователей, а собственные библиотечные ресурсы и издания должны оправдать ожидания аудитории. Какими должны быть эти издания – вопрос, пока открытый. Для ответа на него потребуется серьезное изучение читательских пристрастий, привычек и интересов.

Заметной тенденцией последних лет является перенос многих видов профессиональной библиотечной деятельности в сетевую среду. Работающие на библиотечных сайтах службы «Виртуальная справка» и «Электронная доставка документов» являются основой для системы удаленного библиографического информирования и библиотечного обслуживания.

### **ОСНОВНАЯ ЧАСТЬ**

#### **1. Выставка в один клик**

Традиционной формой работы библиотек являются книжно-иллюстративные выставки. Для такой специфической аудитории, как дети и подростки, приходится постоянно искать новые форматы, используя современные цифровые технологии.

Многие библиотеки создают **виртуальные выставки** в виде статей, иллюстрированных фотографиями, или видеообзоров книжных новинок, выбирая данные формы ввиду их доступности. В период пандемии сотрудники библиотек активно приступили к освоению интернет-платформ для создания выставок.

Виртуальный формат проведения выставок имеет ряд преимуществ, самыми главными из которых являются **расширение аудитории и увеличение доступности** проектов. Подготовленные на электронных платформах экспозиции одним нажатием кнопки доступны из любой точки мира, в том числе и для пользователей с ограниченными возможностями здоровья. Возрастают и возможности по подготовке и отбору предметов для экспозиций, так как получение электронных копий картин или книжных памятников более доступно, нежели при доставке оригиналов.

Ещё одним плюсом виртуальных выставок является **разнообразие их художественного оформления**. Применение различных, уже встроенных в электронные платформы, инструментов по выбору фона экспозиции, интерактивных решений перехода от одного раздела к другому, возможности включения аудио- и видеоотрывков дают простор для фантазии автора (куратора выставки) и позволяют сделать проекты живыми, насыщенными и красочными. Электронные сервисы имеют и встроенные **счётчики посещений**, что позволяет следить за статистикой обращений к выставке.

Подготовка виртуальных выставок имеет отличия от классических экспозиционных техник и требует освоения простых подходов к веб-дизайну, но чаще всего электронные платформы имеют понятный и интуитивный интерфейс, который позволяет быстро вникнуть в процесс их создания.

Хотелось бы, представить **опыт работы** по подготовке виртуальных выставок сотрудников **ЦГДБ им. А. С. Пушкина г. Санкт-Петербурга**, которыми было выбрано несколько вариантов электронных платформ.

Первой платформой для экспериментов стал блочный конструктор сайтов **Tilda Publishing.** Выставочные проекты на базе данного конструктора предлагается создавать в форме многостраничного сайта, каждая страница которого – отдельное выставочное пространство. Возможности сайта для организации выставок достаточно обширны: есть способы представления оцифрованных копий книг, текстов произведений, внешних ссылок на электронные библиотеки (ЛитРес, Bookmate), ссылок на сайт и социальные сети, размещение аудио- и видеофайлов. Ещё одним плюсом является возможность скачивания готовых экспозиций в формате PDF-файлов и превращения их, после небольшой доработки, в электронные издания.

С помощью данной платформы была подготовлена **электронная выставка «Книги – моё спасенье», посвящённая 75-летию Победы в Великой Отечественной войне,** которая стала победителем VII Всероссийского смотраконкурса РГБ на лучшее электронное издание по культуре и искусству в номинации «В помощь детскому и юношескому чтению».

Проект построен на основе детских дневников. Цель – рассказать и показать, какие книги читали дети во время Великой Отечественной войны, несмотря на весь переживаемый ужас: голод, разруху и смерть близких. Книги давали детям оптимизм, уверенность в своих силах и надежду на скорую победу. Выставка дает возможность не только узнать, в какие иллюзорные книжные миры пытались уйти дети в годы войны, но и мысли юных читателей. Посетители выставки могли увидеть и полистать те самые книги, которые читали дети военных лет.

При работе с интернет-платформой сохраняется подход к организации «живой» выставки, поэтому структура сайта схожа с подходом к организации экспозиционно-выставочного пространства. В начале размещается общая информация: сведения об организаторах, логотипы, краткая справка об основных разделах. Далее посетитель имеет возможность ознакомиться с основными разделами, где представлена аннотация проекта, информация о книгах, представленных на экспозиции, иллюстративный ряд, цитаты из дневников, информация о библиотеках Ленинграда, продолжавших свою работу во время блокады, а также библиография.

Каждый раздел занимает несколько страниц и построен по принципу последовательного перехода от книги к книге, от автора к автору дневника, от библиотеки к библиотеке. При этом информация дается с перекрёстными ссылками, что позволяет быстро перейти к интересующей страничке из любого раздела. Таким образом, перед пользователями открываются возможности к внимательному изучению такой сложной темы, как дети и книги в блокадном Ленинграде, а представленная библиография позволяет при необходимости найти источники информации.

Вторым по значимости и объёму стал **виртуальный проект** II Биеннале **книжной графики и иллюстрации «Книга как искусство».**

Данный проект был реализован на платформе **Tilda,** что позволило увеличить географию участников и количество экспонируемых работ. На выставке были представлены работы 54 художников и иллюстраторов из разных стран и городов, которые работают в технике оригинальной книжной графики и digital illustration (цифровой иллюстрации)**,** созданные в период с 2018 по 2020 год.

Выставка книжной графики и иллюстрации «Книга как искусство» объединила известных, имеющих международное признание, авторов, и молодых, начинающих художников. Для создания выставки был произведён тщательный отбор иллюстраций с целью продемонстрировать тенденции в книжной иллюстрации за последние два года.

Для структуры сайта был выбран алфавитно-последовательный метод, при этом была представлена возможность поиска художника по городу и стране проживания. Была создана отдельная страница с размещением информации о предстоящих событиях в рамках выставки – творческих встречах с художниками и мастер-классами, видеозаписи которых также появлялись на страницах сайта.

При помощи электронной платформы Tilda была создана **виртуальная выставка «Зимняя дверь» –** проект, посвящённый Новому году и Рождеству. При подготовке выставки были использованы книжные иллюстрации из коллекции Почетного списка Международного Совета по детской книге, цитаты из произведений, аудиозаписи отрывков из книг в исполнении сотрудников библиотеки.

Ещё одной платформой для создания виртуальных выставок стало **многофункциональное приложение Genially**, с его помощью была создана выставка к 125-летию со дня рождения С. А. Есенина, проект ко Дню Лицеиста, а также выставка, посвящённая экранизациям произведений Стивена Кинга.

Приложение Genially предлагает возможности для создания интерактивных презентаций, насыщенных гиперссылками и переходами, имеет множество шаблонов для создания ресурсов и интерактивных элементов, позволяет загружать иллюстративный материал, настраивать анимацию, создавать игры, загружать аудио- и видео-контент, анализировать количество посещений. Приложение Genially имеет простой интерфейс, свой справочный центр, набор статей, уроков и мини-курсов по созданию ресурсов, что позволяет разработчикам выставок легко и быстро освоить эту платформу.

**Выставка к 125-летию со дня рождения С. А. Есенина «Я сердцем никогда не лгу»,** созданная на платформе Genially, стала первой виртуальной выставкой, в которой читателям предложили стать его соавторами.

Для подачи информации была выбрана линейная интерактивная презентация с фактами из жизни и творчества поэта в виде инфографики. Читателями было прислано более 30% информации с интересными фактами из жизни С.А. Есенина. Поэтому следовало оперативно обрабатывать запрос, подбирать изобразительный контент и вносить материалы в выставку.

Структура выставки: факты из жизни и творчества С. А. Есенина, расположенные в последовательном порядке, от страницы с фактом пользователь имел возможность перейти к более подробной информации о каком-то определённом периоде жизни и творчества поэта.

На базе приложения Genially были созданы еще две виртуальные выставки: **«Друзья мои! Прекрасен наш союз!»,** посвящённая Дню Лицеиста и **«Прекрасный и Ужасный»** с информацией об экранизациях произведений Стивена Кинга. При работе над этими проектами были использованы шаблоны интерактивных презентаций, а также Gif-анимация.

Ещё одним вариантом для создания небольших одностраничных выставок могут быть привычные **Google-презентации**, которые входят в состав бесплатного веб-пакета редакторов документов Google. Проекты могут быть сохранены в формате PDF и интегрированы на сайт библиотеки. В таком формате были выполнены библиотечные проекты **«Петербургские писатели – детям»** и **«Сам себе изобретатель».** Вариант создания выставок на базе Google-презентации имеет ряд преимуществ: доступность готового проекта оффлайн, полностью русифицированное приложение, наличие мобильной версии, лёгкость переноса в формат обычной презентации, а также возможность перенесения материалов выставки на сайт.

**Виртуальный выставочный проект «Сам себе изобретатель»,** подготовленный ко Дню изобретателя, знакомил с проектами изобретений, описанными писателями-фантастами. На выставке цитаты из произведений знаменитых фантастов были проиллюстрированы изображениями изобретений, появление которых они предсказали.

Создание виртуальных выставок имеет большое количество важных преимуществ, которые в эпоху высоких скоростей и увеличения доступности информации являются важными для сохранения библиотечной работы на высоком уровне. Но не стоит забывать о том, что «живой» контакт с книгой всегда являлся основой для любых проектов, ставящих перед собой социальные и образовательные задачи. Несмотря на очевидную пользу подготовки виртуальных проектов, их необходимо сочетать с реальной экспозиционной деятельностью, ни в коем случае не заменяя одно другим.

### **2. Всё виртуальное вполне реально!**

Давно приобрело большую популярность проведение разного рода игр в онлайн формате. Представляем **опыт работы** в этом направлении **Липецкой областной универсальной научной библиотеки.**

В период пандемии на сайте библиотеки появился *раздел «Читайте вместе с нами!»* Для того, чтобы сделать его интересным для читателей, снимали видео мастер-классов и обзоров книг, проводили акции и челленджи.

Главной изюминкой стали **литературные онлайн-игры**. Начинали с самого простого **сервиса LearningApps.org**. С его помощью была разработана серия литературных игр для любителей магии и волшебства по книгам Дж. Роулинг о «мальчике, который выжил». Читателям было предложено погрузиться в мир, полный тайн и загадок, вспомнить любимых героев и их невероятные приключения.

Стартовали с первой книги «Гарри Поттер и философский камень». Вспоминали момент знакомства с вселенной Гарри Поттера и собирали пазл, соотносили заклинания с их предназначением, отгадывали слова, имеющие отношение к любимой спортивной игре магов и волшебников – квиддичу, находили фамилии преподавателей и сотрудников школы чародейства и волшебства «Хогвартс», а в завершение расставляли в хронологическом порядке испытания, которые необходимо было преодолеть Гарри, Рону и Гермионе для того, чтобы найти философский камень.

Главные плюсы сервиса LearningApps.org состоят в том, что он русскоязычный, обладает простым интерфейсом, а также в наличии достаточное количество шаблонов (упражнения на классификацию, тесты с множественным выбором и т.д.). При желании можно встраивать изображения, видео - и аудиофайлы с YouTube. От вас потребуется только регистрация.

К началу учебного года с помощью LearningApps.org была разработана **виртуальная игра для школьников «Литературное ГТО».** ГТО в этом случае расшифровывается как – «готов к труду и обучению».

Вместо традиционных, входящих в нормативы физических упражнений, предложили читателям проверить, хорошо ли они подготовлены к наступившему учебному году. Для этого им было предложено сдать следующие нормативы:

- литературная галерея (соотнеси иллюстрацию с названием литературного произведения и его автором);

- «в поэты я б пошёл – пусть меня научат» (вставь пропущенные слова в стихотворение А.С. Пушкина);

- писатели (соотнеси портрет писателя с названием его произведения);

- сказочные «перевертыши» (определи, какие названия произведений являются правильными, а какие – их перевертышами);

- литературные «парочки» (подбери пару литературному персонажу).

Чтобы привлечь внимание детей, было решено создавать не просто виртуальные игры, а полноценные виртуальные квесты.

В первом **квесте «Загадки Древнего мира»** читателям предлагалось представить, что в их распоряжении оказался самолёт, способный путешествовать сквозь пространство и время. Пройти квест было под силу только самому умному, начитанному и смелому! На самолёте юные путешественники совершали экспедиции в различные древние цивилизации: Египет, Рим, Грецию, Китай, Индию. В каждой из них было необходимо выполнить задание.

Например, в Древнем Египте – ответить на общие вопросы, а также определить, какие утверждения являются правдой, а какие – вымыслом.

Посетив все древние цивилизации и выполнив все задания, игрок собирал цифры от кода к сейфу, открыв который, получал в награду грамоту «Знатока Древнего мира». Скачать её он мог из облака Mail.ru и при желании распечатать самостоятельно.

Потом решили отойти от использования шаблонов и полностью разработать интерфейс игры самостоятельно. Так был создан **квест «Вслед за забытым рыцарем»** о самых «тёмных веках» в истории человечества – эпохе Средневековья! Игрокам предстояло перенестись в мрачное время рыцарей и разбойников, колдунов и чародеев, королей и воителей.

Основная миссия – помочь рыцарю Геральду отыскать вещи, похищенные Мерлином и спрятанные в укромных уголках средневековой Европы. Для квеста была придумана предыстория, визуализированная в виде старинной книги с изображениями и рассказом о рыцаре. Переходя от города к городу и выполняя задания колоритных местных жителей, Геральд получал в награду одну из вещей рыцарской амуниции.

Таким образом, собрав весь комплект доспехов, игрок не оставался без приза: за помощь Геральд одаривал его грамотой «Знаток Средневековья».

Для разработки задания для квеста был использован онлайн-сервис **Learnis.ru**. С его помощью можно создавать так называемые **комнатные квесты**. В данном случае игроку предстояло выбраться из замка короля Средневековой Англии и отыскать меч. Сервис является бесплатным и русскоязычным. Для работы в нём необходимо только зарегистрироваться.

Все разработанные игры находятся в подразделе «Квесты» раздела «Читайте вместе с нами» на сайте Липецкой областной детской библиотеки **childbook.ib48.ru.**

**Сервис Genial.lу** многофункционален. С его помощью можно создавать отдельные игры, современные презентации, анимированные графики и многое другое. Ещё одним видом игр, созданных с помощью этого сервиса, стали **интерактивные игры-бродилки.**

В Год науки и технологий разработали **плакат-бродилку «Истории удивительных женщин»**. Интерактивный плакат наполнен информацией: можно почитать о женщинах, совершивших революционные научные открытия, узнать о книгах по данной тематике и даже поиграть с науками в прятки.

Никогда не были в Эрмитаже, а хотелось бы? Не знаете, как рассказать ребёнку об экспонатах знаменитого музея России? Теперь это возможно благодаря игребродилке. 1 марта, в День кошек, читатели библиотеки отправились на экскурсию в крупнейший музей Российской Федерации. Сопровождал их усатый и хвостатый гид – эрмитажный кот Жан-Батист-Мишель Валлен-Деламот. И это не шутка!

Жан-Батист-Мишель провёл для ребят экскурсию по выставочным залам Эрмитажа и познакомил с самыми узнаваемыми экспонатами. Дети смогли побывать в Галерее драгоценностей, увидеть знаменитую библиотеку Николая II и посмотреть экспонаты Китайского зала, зала Юпитера, работы выдающихся художников и многое другое. А ещё поиграли с забавным котиком в мини-игры и посмотрели видеоролики о легендарном музее. И, конечно, пушистый экскурсовод представил ребятам подборку своих любимых книжек о музейных экспонатах и истории Эрмитажа.

Делать визуальный контент для игр помогает онлайн-сервис **Canva.com,** предназначенный для графического дизайна. Создание изображений в сервисе строится на принципе перетаскивания готовых элементов и варьировании изменяемых шаблонов. Графический редактор даёт доступ к встроенной библиотеке шаблонов, стоковых фотографий, иллюстраций и шрифтов. Сервис адресован как рядовым пользователям, так и профессионалам дизайна и цифрового маркетинга.

Не стоит бояться пробовать свои силы в новых сферах деятельности, воплощать даже самые невероятные идеи в новых цифровых продуктах, привлекая читателей и создавая условия для интересного и познавательного досуга.

Главное – верить в свои силы, и тогда создавать виртуально станет вполне реально!

#### **3. Сервисы для создания квизов.**

**Онлайн квизы** — это интерактивные опросы, тесты или викторины. Игра лучший способ вовлечь во что угодно. Расскажем о некоторых популярных конструкторах, с помощью которых можно добавить квиз на сайт, в соцсети или запустить его на отдельной странице - квиз-лендинге:

- [Marquiz](https://skillbox.ru/media/marketing/5_onlayn_servisov_dlya_sozdaniya_kvizov/#stk-1)
- [Envybox](https://skillbox.ru/media/marketing/5_onlayn_servisov_dlya_sozdaniya_kvizov/#stk-2)
- [LPmotor \(mottor\)](https://skillbox.ru/media/marketing/5_onlayn_servisov_dlya_sozdaniya_kvizov/#stk-3)
- Madtest

Marquiz (марквиз) — это, пожалуй, один из самых популярных конструкторов для создания квизов. Даёт возможность встраивать их на сайты, запускать квизлендинги и соответствующие приложения для группы «ВКонтакте».

С помощью сервиса можно:

- создавать квизы по 50 готовым шаблонам (формы для сбора лидов, обратной связи после вебинара или другого мероприятия, расчёта стоимости ремонта, бронирования столиков, регистрации на конференцию и так далее);

- выбирать встроенные наборы цветов/шрифтов или создавать собственные темы оформления;

- использовать разные форматы: картинки, произвольный ответ, выбор дат, эмоджи, список, ползунок с числами и другое;

- добавлять подсказки к вопросам, настраивать нелинейные опросы (когда следующие вопросы зависят от предыдущих ответов);

- настраивать подсчёт баллов за ответы и показывать результаты;

- предлагать полезные материалы сразу после того, как пользователи пройдут квиз;

- направлять пользователей в мессенджеры: WhatsApp, Facebook\* Messenger, Instagram\* Direct, Telegram, «ВКонтакте».

[Envybox](https://envybox.io/products/kvizy/) — набор конверсионных инструментов для сайта, в числе которых есть конструктор квизов. Можно встроить на существующую страницу или запустить отдельный квиз-лендинг.

В Envybox предлагается:

- настраивать логику ответов и давать бонус после прохождения опроса;

- создавать ответы не только с текстом, но и со списками, изображениями, датами, добавлять подсказки к вопросам;

- менять оформление: цвет кнопок и других элементов;

- собирать телефоны и электронные адреса пользователей (кстати, у сервиса есть внутренняя CRM-система);

- получать лиды в Telegram, по почте или SMS.

[LPmotor](https://lpmotor.ru/) — конструктор многостраничных сайтов, интернет-магазинов, лендингов и квизов. Последние можно разместить на отдельном сайте или встроить в существующий.

В конструкторе можно:

- использовать готовые шаблоны и создавать собственные;

- добавлять пояснения к вопросам, предлагать один или несколько вариантов ответов;

- отображать ответы в виде текста, картинки или их микса. Изображения можно брать из внутренней библиотеки или загружать свои;

- менять отступы, типы и цвета кнопок, размеры шрифтов и полей;

- отправлять потенциальному клиенту SMS-сообщение, например, «Спасибо! Мы позвоним вам в течение дня»;

- запускать А/В тесты, чтобы определять, какие варианты сайтов/страниц приносят больше заявок и звонков.

Madtest - это сервис, позволяющий создавать интерактивные тесты и опросы, которые удобно публиковать на сайте, в блоге или в социальных сетях. С его помощью можно не только собирать заявки, но и размещать кнопки и ссылки на мессенджеры.

Особенности этого сервиса:

- настройка персонализированных результатов;

- встроенная статистика и подробная воронка прохождения теста;

- добавление призывов к действию на странице результатов – кнопки, формы сбора, промокоды;

- настраиваемое оформление теста;

- возможность добавлять комментарии после каждого ответа пользователя.

Мы рассмотрели несколько популярных сервисов для создания квизов, каждый из которых имеет общие черты. Это поддержка CRM, интеграция с различными системами аналитики и, конечно же, удобный конструктор, позволяющий создавать интерактивные викторины с приятным дизайном.

Рекомендуем остановиться на Marquiz – это тот сервис, который позволяет всего в несколько кликов добавить квиз на сайт, либо запустить его отдельно. Также обратите внимание и на Envybox, где можно создать интерактивный квиз с продуманной структурой. Каждый из сервисов хорош по-своему, поэтому конечный выбор остается за вами.

#### **ЗАКЛЮЧЕНИЕ**

Освоив работу с виртуальными ресурсами, библиотека становится полноправным элементом виртуального пространства. При этом статус библиотеки претерпевает изменения. Из учреждения, обеспечивающего доступ к документам, она превращается в учреждение, обеспечивающее доступ к информации во всех видах и возможность интерактивного общения в информационной вселенной. Таким образом, отвечая требованиям времени, своевременно реагируя на изменения внешней среды, библиотека сможет не только сохранить, но и повысить свой авторитет в обществе завтрашнего дня.

В наши дни сеть Интернет позволяет получить почти всю необходимую, и что особенно важно, новую и оперативную информацию, не выходя из дома или даже находясь в дороге. И поэтому не удивительно, что люди, которые раньше ходили в библиотеку, сейчас ищут всё, что им необходимо в Интернете. С учётом этой ситуации, можно сказать, что если читатель не идёт в библиотеку, то библиотека должна идти к читателю. И в этом нелёгком деле блоги и социальные сети – одни из лучших помощников. Эти ресурсы позволяют создать полноценное, интерактивное интернет-представительство библиотеки. Вести эти странички не легко, но отдача при их правильном использовании колоссальна. Новость, которая при обычных условиях может потонуть в море информации, через Интернет может облететь всю страну за считаные часы. Люди, которые никогда не слышали о вашей библиотеке, прочитав одну из новостей блога, могут стать вашими читателями, и при этом не только в Интернете. Подведя итог вышесказанному, стоит отметить, что Интернет не заменит библиотеки, но работа в этой огромной сети позволит даже самой маленькой «библиотечке» стать для людей большой и значимой, позволит привлечь к себе должное внимание и поможет нести свет и знания людям.

14

## **ИСТОЧНИКИ:**

- 1. Библиотека в двух измерениях: среда материальная и виртуальная [Электронный ресурс]. – Режим доступа: [https://lala.lanbook.com/biblioteka-v](https://lala.lanbook.com/biblioteka-v-dvuh-izmereniyah)[dvuh-izmereniyah.](https://lala.lanbook.com/biblioteka-v-dvuh-izmereniyah)
- 2. Горячев, С. А. Общедоступные библиотеки в виртуальном пространстве: экспансия в социальных сетях: консультация [Электронный ресурс] / С. А. Горячев, Е. Н. Бойнякшина. – Хабаровск, 2019. – Режим доступа: [https://www.fessl.ru/docs-downloads/NMO/MK\\_Gor\\_BibVP.pdf.](https://www.fessl.ru/docs-downloads/NMO/MK_Gor_BibVP.pdf)
- 3. Колесникова, О. Г. Библиотеки в виртуальном пространстве [Электронный ресурс] / О. Г. Колесникова. – Режим доступа: [https://unatlib.ru/images/bibliotekarjam/metod\\_materialy/analit\\_spravky/BvVP.pdf.](https://unatlib.ru/images/bibliotekarjam/metod_materialy/analit_spravky/BvVP.pdf)
- 4. Крысанова, А. Реально виртуально / А. Крысанова // Современная библиотека.  $-2021. - N_2$  7 – C. 25–27.
- 5. Перепечина, А. Выставка в один клик: библиотечные проекты в виртуальном пространстве / А. Перепечина, И. Трояненко // Библиотечное дело. – 2021. –  $N_2$  17 – C. 38–40.
- 6. Смолин, И. 9 лучших сервисов для создания квизов онлайн [Электронный ресурс] / Илья Смолин. – Режим доступа: [https://timeweb.com/ru/community/articles/podborka-luchshih-servisov-dlya](https://timeweb.com/ru/community/articles/podborka-luchshih-servisov-dlya-sozdaniya-kvizov-onlayn)[sozdaniya-kvizov-onlayn.](https://timeweb.com/ru/community/articles/podborka-luchshih-servisov-dlya-sozdaniya-kvizov-onlayn)
- 7. 5 онлайн-сервисов для создания квизов [Электронный ресурс]. Режим доступа: https://skillbox.ru/media/marketing/5\_onlayn\_servisov\_dlya\_sozdaniya\_ kvizov/.